## Strutture per la Programmazione

## **Table of Contents**

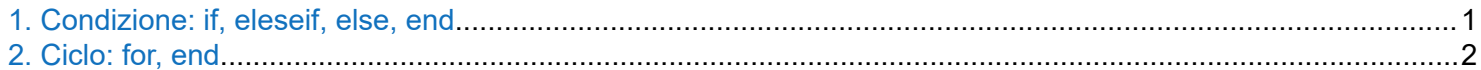

## **1. Condizione: if, eleseif, else, end**

La struttura if/elseif/else/end permette di valutare espressioni logiche e modificare l'esito del calcolo sulla base che l'espressione logica sia vera o falsa.

Per costruire le espressioni logiche si usano:

- operatori di confronto: uguale (==), diverso ( $\sim$ =), maggiore (>), minore (<), maggiore o uguale (>=), minore o uguale  $(<=)$
- operatori logici: AND (&&), OR (||)

**Esempio.** Per il calcolo del pH di un acido debole monoprotico, si possono usare queste relazoni limite in funzione della concentrazione analitica,  $C_0$ , e la costante acida,  $k_a$ :

$$
[H_3O^+] = (C_0 + \sqrt{C_0 + 4 k_w})/2 \qquad \text{se } C_0 < 10^{-6}
$$
\n
$$
[H_3O^+] = C_0 \qquad \text{se } 10^{-6} < C_0 < 0.1 k_a
$$
\n
$$
[H_3O^+] = \left(-k_a + \sqrt{k_a^2 + 4 C_0 k_a}\right)/2 \qquad \text{se } 0.1 k_a < C_0 < 100 k_a
$$
\n
$$
[H_3O^+] = \sqrt{C_0 k_a} \qquad \text{se } C_0 > 100 k_a
$$

dove  $k_{\rm w} = 1.0^{-14}$ .

Programmare un semplice algoritmo che, dati i valori di  $C_0$  e  $k_a$  restituista il pH.

```
CO = 1.0e-2;ka = 1.0e-5;kw = 1.0e-14;if (C0 < 1.0e-6)H = 0.5 * (C0 + sqrt(C0 + 4 *kw));elseif (C0 >= 1.0e-6 && C0 < 0.1*ka)
   H = CO;
elseif (C0 >= 0.1*ka && C0 < 100*ka)
   H = 0.5 * (-ka + sqrt(ka^2 + 4*ka*C0));else
   H = sqrt(C0*ka);end
pH = -log10(H);
```
<span id="page-1-0"></span>pH = 3.5

## **2. Ciclo: for, end**

Per reiterare le stesse operazioni su un set di dati che (eventualmente) cambia in funzione di una variabile che a sua volta cambia a ogni iterazione si usa la struttura "for".

A seguiro della parola chiave "for" si indica il nome della variabile e come essa varia: for  $i = first$  value [ : step] : last value. Lo step non è obbligatorio e di default vale +1.

**Esempio.** Calcolare la media degli elementi di un array.

```
a = [1.3 1.2 1.4 1.2 1.5 1.1 1.3];
na = size(a, 2);m = 0.0;for i = 1:nam = m + a(i);end
m = m / na;disp(['Media degli elementi = ' num2str(m)])
```

```
Media degli elementi = 1.2857
```